## **Ally Accessibility Check**

Last Modified on 04/12/2023 11:43 am CDT

## **Benefits of Ally**

Lone Star College-Online strives for an inclusive learning environment by championing the principles of Universal Design for Learning (UDL). (http://udloncampus.cast.org/home) To support this effort, the college has adopted Ally, a tool in your D2L courses that benefits all learners by helping to make digital course content more accessible and usable; options that support the UDL principle of multiple means of representation.

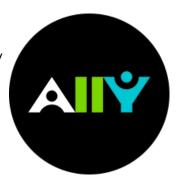

## What is Ally?

The same company (Blackboard) that created the Blackboard Learn Learning Management System (LMS), has created another product called **Ally**. Ally works seamlessly with many different LMS (such as D2L Brightspace) to **gauge the accessibility of online course content**. Ally provides guidance and tips for lasting improvements to your content accessibility. Ally does the following:

- Automatically runs all course materials through an accessibility checklist that checks for common accessibility issues
- Provides feedback on the accessibility of your content
- Provides options and step-by-step instructions for improving the accessibility of your content

In addition to providing you with insight to your content accessibility, Ally **automatically creates alternative versions of your files**. This allows students to choose the type of file they want that best suits their needs. For example, a PDF document can be downloaded as an HTML file for viewing on a mobile device, or as an MP3 audio file for playback while commuting or working out. While you're in the process of improving files, students still access alternative copies.

## **More Ally Information**

- How Ally Works in D2L (https://vtac.lonestar.edu/help/blackboard-ally-overview)
- Ally FAQs for Faculty (https://help.blackboard.com/Ally/Ally\_for\_LMS/Instructor/FAQs)
- Alternative Formats for Students (https://vlac.lonestar.edu/help/alternative-format)
- Ally Course Accessibility Report (https://help.blackboard.com/Ally/Ally\_for\_LMS/Instructor/Course\_Accessibility\_Report)
- Accessibility at Lone Star College (https://vtac.lonestar.edu/help/a017)

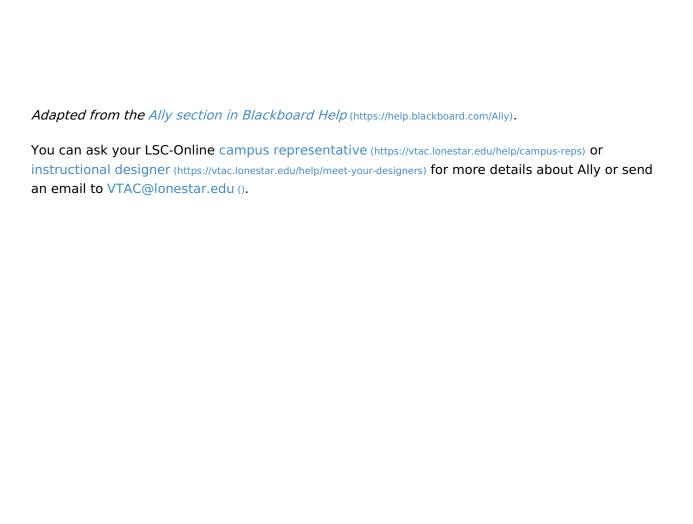